УПРАВЛЕНИЕ ОБРАЗОВАНИЯ АДМИНИСТРАЦИИ ЗЕРНОГРАДСКОГО РАЙОНА МУНИЦИПАЛЬНОЕ БЮДЖЕТНОЕ УЧРЕЖДЕНИЕ ЛОПОЛНИТЕЛЬНОГО ОБРАЗОВАНИЯ ДОМ ДЕТСКОГО ТВОРЧЕСТВА «ЕРМАК» ЗЕРНОГРАЛСКОГО РАЙОНА

### ПРИНЯТО / СОГЛАСОВАНО

на заседании Методического совета МБУ ДО ДДТ «Ермак» Протокол от 12.05.2023 № 2

**УТВЕРЖДАЮ** Мак, узухар МБУ ДО ДДТ «Ермак» С.А. Михайлова  $C_{\mathcal{N}}$ Oro TB $O_{\mathcal{D}_{\mathcal{N}}}$ **MEY JIO** ы до до до 12.05.2023 № 140

ДОПОЛНИТЕЛЬНАЯ ОБЩЕОБРАЗОВАТЕЛЬНАЯ ОБШЕРАЗВИВАЮЩАЯ ПРОГРАММА ТЕХНИЧЕСКОЙ НАПРАВЛЕННОСТИ «МИР АЛГОРИТМИКИ И ЛОГИКИ»

> Уровень программы: ознакомительный Вид программы: модифицированная Тип программы: модульная Возраст детей: от 7 до 14 лет Срок реализации: общее количество учебных часов - 144 часа Разработчик: педагог дополнительного образования Снежко Нарине Генриковна, Бутова Екатерина Александровна

## **ОГЛАВЛЕНИЕ**

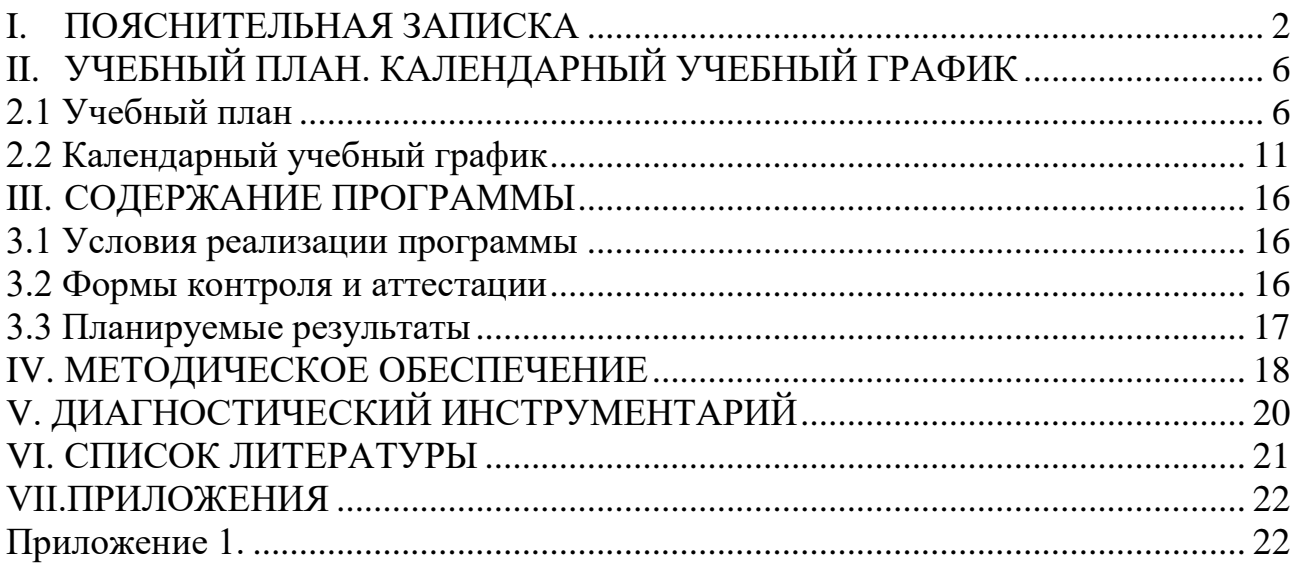

## **I. ПОЯСНИТЕЛЬНАЯ ЗАПИСКА**

<span id="page-2-0"></span>**Данная общеобразовательная общеразвивающая программа** составлена в соответствии с нормативно — правовыми актами:

1. Федеральным законом от 29.12.2012 г. № 273-ФЗ "Об образовании в Российской Федерации" (в редакции Федерального закона от 31.07.2020 № 304- ФЗ «О внесении изменений в Федеральный закон «Об образовании в Российской Федерации» по вопросам воспитания обучающихся») (далее – 273- ФЗ).

2. Концепцией развития дополнительного образования до 2030 года. Утверждена распоряжением Правительства Российской от 31 марта 2022 года № 678-р.

3. Распоряжением Правительства РФ от 29 мая 2015 г. № 996-р «Стратегия развития воспитания в РФ на период до 2025 года».

4. Протоколом заседания президиума Совета при Президенте Российской Федерации по стратегическому развитию и национальным проектам от 3 сентября 2018 года № 10 «Национальный проект «Образование».

5. Протоколом заседания проектного комитета по национальному проекту «Образование» от 7 декабря 2018 года № 3 «Паспорт Федерального проекта «Успех каждого ребёнка».

6. Приказом Минобрнауки России от 23.08.2017 № 816 «Об утверждении порядка применения организациями осуществляющих образовательную деятельность электронного обучения дистанционных образовательных технологий при реализации образовательных программ».

7. Приказом Министерства просвещения РФ от 03.09.2019 № 467 «Об утверждении Целевой модели развития региональных систем дополнительного образования детей» (в редакции от 02.02.2021г.).

8. Приказом Министерства просвещения РФ от 27 июля 2022 г. № 629 «Об утверждении Порядка организации и осуществления образовательной деятельности по дополнительным общеобразовательным программам» (далее – Приказ № 629).

9. Постановлением Главного государственного санитарного врача РФ от 28.01.2021 № 2 «Об утверждении санитарных правил и норм СанПиН 1.2.368521 «Гигиенические нормативы и требования к обеспечению безопасности и (или) безвредности для человека факторов среды обитания» (рзд.VI. Гигиенические нормативы по устройству, содержанию и режиму работы организаций воспитания и обучения, отдыха и оздоровления детей и молодежи».

10. Приказом Министерства общего и профессионального образования Ростовской области от 14.03.2023 г № 225 «О проведении независимой оценки качества дополнительных общеобразовательных программ в Ростовской области».

 11.Государственная программа Российской Федерации «Развитие образования» (утверждена Постановлением Правительства РФ от 26.12.2017 № 1642 (ред. от 22.02.2021) «Об утверждении государственной программы Российской Федерации» Развитие образования;

 12.Методические рекомендации по созданию и функционированию центров цифрового образования «IT-куб» (утверждены распоряжением Министерства просвещения Российской Федерации от 12 января 2021 г. № Р5).

**Актуальность** программы обусловлена тем, что в настоящее время одной из задач современного образования является содействие воспитанию нового поколения IT-специалистов, отвечающих по своему уровню развития и образу жизни условиям информационного общества. Для этого обучающимся предлагается осваивать приоритетные направления кластера компьютерных технологий, развивать навыки командной работы, приобретать опыт работы с современным программным и аппаратным обеспечением.

**Отличительные особенности программы** Обучение в среде программирования Scratch развивает математическую интуицию и геометрические представления, формирует алгоритмический, структурный, логический и комбинаторный типы мышления, повышает творческую активность и самостоятельность школьников. Scratch привлекает тем, что программирование из скучного занятия превращается в интересную игру, в процессе которой происходит быстрое усвоение основных понятий и навыков программирования

**Новизна** программы заключается в том, что Scratch не просто язык программирования, а еще и интерактивная среда, где результаты действий визуализированы, что делает работу с программой понятной, интересной и увлекательной.

 **Цель программы** – формирование мотивации к получению образования в ИТ-сфере посредством организации практической деятельности.

Для успешной реализации поставленной цели необходимо решить ряд поставленных **задач**:

## **Образовательные**:

- сформировать умения использовать алгоритмизацию для решения различных задач;

- сформировать умения построения различных видов алгоритмов (линейных, разветвляющихся, циклических) для решения поставленных задач;

- сформировать умения построения различных алгоритмов в среде Scratch для решения поставленных задач.

### **Развивающие**:

- развить умение самостоятельно ставить и формулировать для себя новые задачи, развивать мотивы своей познавательной деятельности;

-развить умение самостоятельно планировать пути решения поставленной проблемы для получения эффективного результата;

- развить умение критически оценивать правильность решения учебноисследовательской задачи;

- сформировать владение основами самоконтроля, способность к принятию решений;

- формировать мотивацию к профессиональному самоопределению обучающихся.

### **Воспитательные**:

- формировать способности к саморазвитию и самообразованию средствами информационных технологий на основе иллюстрированной среды программирования, мотивации к обучению и познанию;

- формировать умения работать индивидуально и в группе для решения поставленной задачи;

- формировать целостное мировоззрение, соответствующее современному уровню развития информационных технологий;

- формировать осознанное позитивное отношение к другому человеку, его мнению, результату его деятельности;

- обеспечить усвоение правил индивидуального и коллективного безопасного поведения при работе с компьютерной техникой;

- формировать культуру начального программирования.

### **Характеристика программы**

Направленность программы - техническая. Тип программы - модульная. Вид программы - модифицированная.

Уровень освоения - ознакомительный.

### **Объем и срок освоения программы**

Срок реализации программы – 1 год (144ч). .

### **Режим занятий**

Занятия проводятся 2 раза в неделю в течение 2-х академических часов. Продолжительности занятия - 45 минут с переменой в 10 минут.

 **Тип занятий –** комбинированный

 **Форма обучения –** очная**.**

**Адресат программы.** Возраст обучающихся: 7-14 лет.

### **Наполняемость группы**

Количество детей в группе 12 человек.

# <span id="page-5-0"></span>**II. УЧЕБНЫЙ ПЛАН. КАЛЕНДАРНЫЙ УЧЕБНЫЙ ГРАФИК**

# **2.1 Учебный план**

Таблица 1

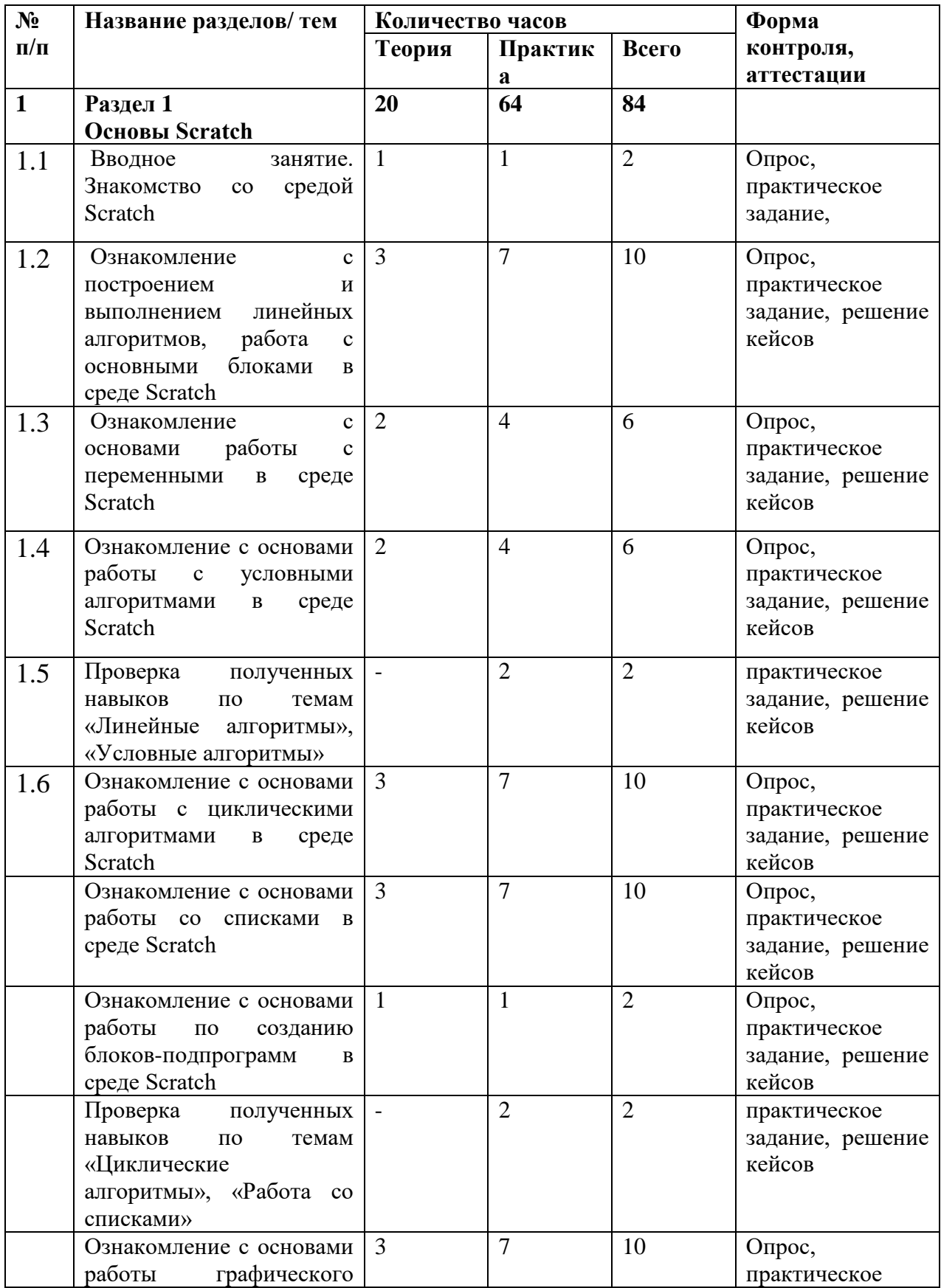

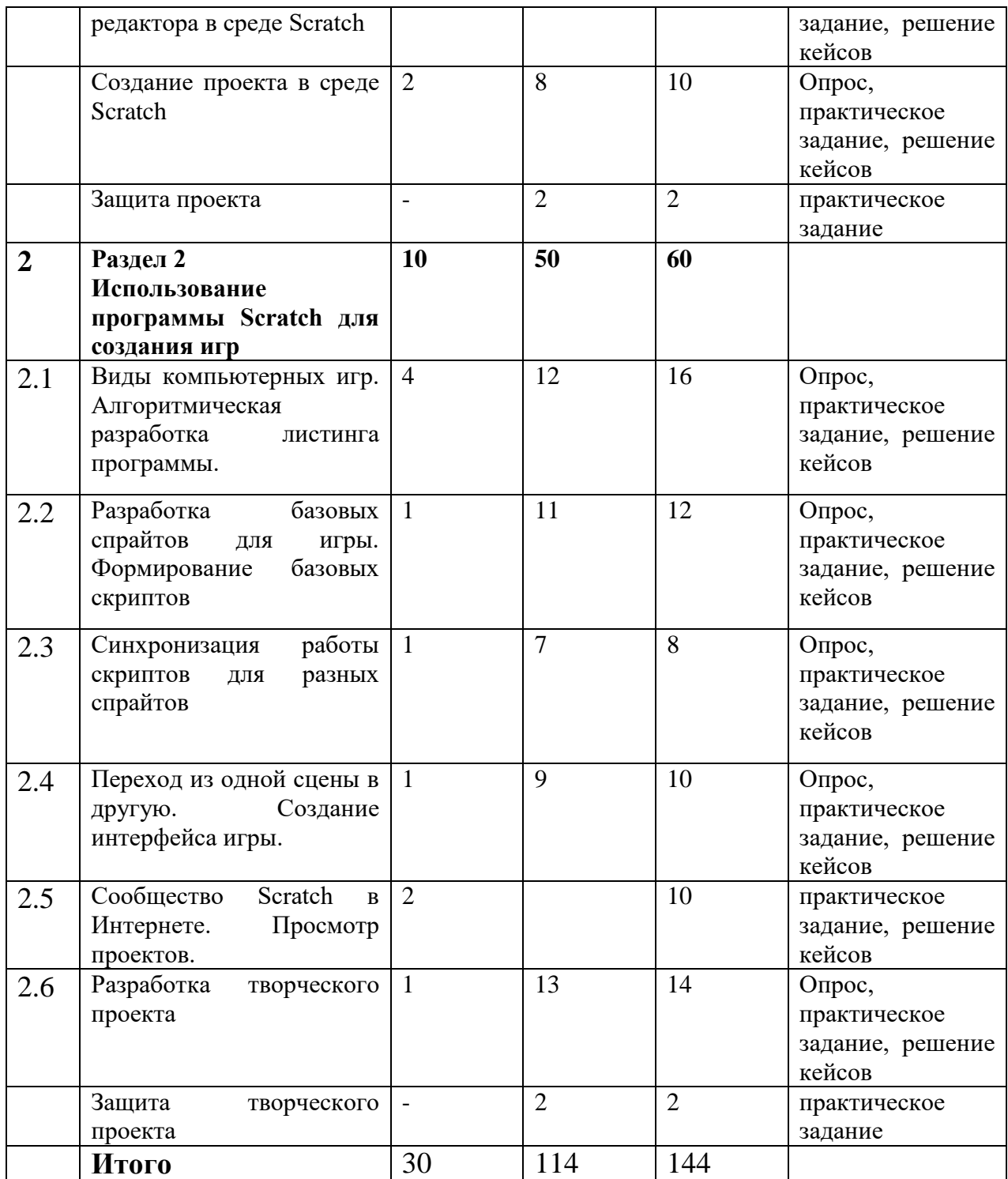

## **Содержание учебного плана.**

## **Раздел 1. «Основы Scratch».**

Вводное занятие. Знакомство со средой Scratch.

Ознакомление со средой Scratch, изучение основных инструментов среды Задачи: Изучение основных элементов интерфейса среды Scratch.

Приёмы работы со спрайтами, приёмы работы с фоном; Составление простых скриптов из различных блоков. Провести инструктаж по технике безопасности.

**Тема № 1**. Ознакомление с построением и выполнением линейных алгоритмов, работа с основными блоками в среде Scratch.

Задачи: Основные приёмы составления линейных алгоритмов в среде Scratch, решение задач на составление линейных алгоритмов Материалы: ноутбук, интерактивная доска, проектор.

**Тема № 2**. Ознакомление с основами работы с переменными в среде Scratch.

Задачи: Основные приёмы добавления переменных в среде Scratch, использование основных блоков для работы с переменными, основные приёмы составления программ с использованием переменных в среде Scratch. Материалы: ноутбук, интерактивная доска, проектор.

**Тема № 3**. Ознакомление с основами работы с условными алгоритмами в среде Scratch.

Задачи: Ознакомление с понятием «условный алгоритм», основные приёмы составления условных алгоритмов в среде Scratch, использование основных блоков для составления условных алгоритмов в среде Scratch Материалы: ноутбук, интерактивная доска, проектор.

**Тема № 4.** Проверка полученных навыков по темам «Линейные алгоритмы», «Условные алгоритмы».

Задача: Решение задач Материалы: ноутбук, интерактивная доска, проектор.

Практическая работа: «Контрольная работа по итогам пройденного материала».

**Тема № 5**. Ознакомление с основами работы с циклическими алгоритмами в среде Scratch.

Задачи: Ознакомление с понятием «циклический алгоритм», основные приёмы составления циклических алгоритмов в среде Scratch, использование основных блоков для составления циклических алгоритмов в среде Scratch Материалы: ноутбук, интерактивная доска, проектор.

**Тема № 6.** Ознакомление с основами работы со списками в среде Scratch Задачи: Ознакомление с понятием «список» в среде Scratch, создание списка, работа с блоками по обработке списков, основные приёмы составления программ по работе со списками в среде Scratch. Материалы: ноутбук, интерактивная доска, проектор.

**Тема № 7.** Ознакомление с основами работы по созданию блоков подпрограмм в среде Scratch.

Задачи: Ознакомление с возможностью создания подпрограмм в среде Scratch. Раздел «Другие блоки», создание блока, параметры блока. Материалы: ноутбук, интерактивная доска, проектор.

**Тема № 8.** Проверка полученных навыков по темам «Циклические алгоритмы», «Работа со списками».

Задачи: Решение задач. Материалы: ноутбук, интерактивная доска, проектор. Практическая работа: «Контрольная работа по итогам пройденного».

**Тема № 9.** Ознакомление с основами работы графического редактора в среде Scratch.

Задача: Ознакомление с возможностью редактирования и создания графики в графическом редакторе, встроенном в Scratch. Материалы: ноутбук, интерактивная доска, проектор.

**Тема № 10**. Создание проекта в среде Scratch

Задачи: Разработка индивидуального или группового проекта в среде Scratch. Материалы: ноутбук, интерактивная доска, проектор.

**Тема № 11**. Защита проекта Задачи: Защита индивидуальных или групповых проектов, подведение итогов курса.

Практическая работа: «Разработка эскизов, выполнение эскиза на бумаге, перевод на ткань, обводка резервом, роспись. Использование цветных контуров в декоре». Материалы: ноутбук, интерактивная доска, проектор.

### **Раздел 2 «Использование программы Scratch для создания игр».**

**Тема № 1.** Виды компьютерных игр. Алгоритмическая разработка листинга программы.

Задачи: Компьютерные игры – вред или польза. Виды компьютерных игр. Этапы разработки игр программистами. Практическая работа: «Алгоритмическая разработка проекта, запись на естественном языке событий и точек взаимодействия героев будущей игры».

Материалы: ноутбук, интерактивная доска, проектор.

**Тема № 2.** Разработка базовых спрайтов для игры. Формирование базовых скриптов.

Задачи: Логика создания персонажей для игры. Перевод алгоритма, написанного на естественном языке, в коды Scratch. Практическая работа: «Разработка и создание основных спрайтов и их костюмов для будущей игры. Разработка скриптов для спрайтов и объектов».

Материалы: ноутбук, интерактивная доска, проектор.

**Тема № 3.** Синхронизация работы скриптов для разных спрайтов. Практическая работа: «Доработка основного листинга программы с целью установления связей между спрайтами. Тестирование и отладка программы». Материалы: ноутбук, интерактивная доска, проектор.

**Тема № 4.** Переход из одной сцены в другую. Создание интерфейса игры.

Задачи: Односторонний (без возможности вернуться назад) переход из одного пространства в другое. Понятие интерфейса. Элементы интерфейса. Основные принципы дизайна интерфейсов. Обратная связь. Необходимые элементы меню.

Практическая работа: «Создать программу для перемещения объекта по игровой карте и разработать интерфейс для Scratch-проекта». Материалы: ноутбук, интерактивная доска, проектор.

**Тема № 5.** Сообщество Scratch в Интернете. Просмотр проектов. Задачи: Правила работы в сети. Интернет-сообщества. Сообщество Scratch. Регистрация на сайте. Использование заимствованных кодов и объектов. Авторские права. Практическая работа. Регистрация на сайте сообщества Scratch. Просмотр проектов сообщества и публикация собственных проектов. Материалы: ноутбук, интерактивная доска, проектор.

Т**ема №6.** Разработка творческого проекта.

Задачи: Разработка и создание программы с использованием подготовленных материалов. Тестирование и отладка проекта.

Материалы: ноутбук, интерактивная доска, проектор.

**Тема №7.** Защита творческого проекта.

Задачи: Защита индивидуальных или групповых проектов, подведение итогов курса. Материалы: ноутбук, интерактивная доска, проектор

# *2.2 Календарный учебный график*

## Таблица 2

## **Календарный учебный график «Основы алгоритмики и логики»**

<span id="page-10-0"></span>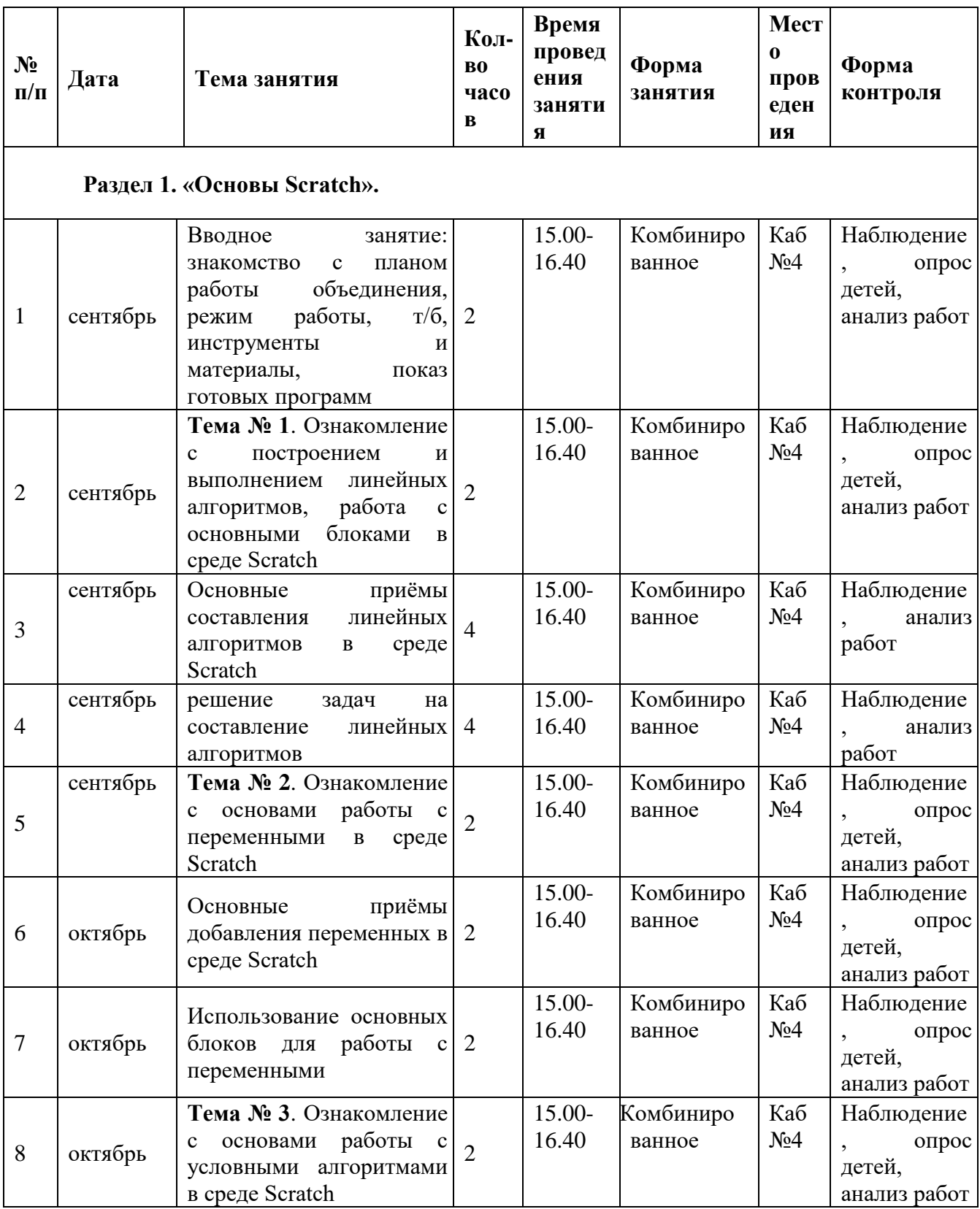

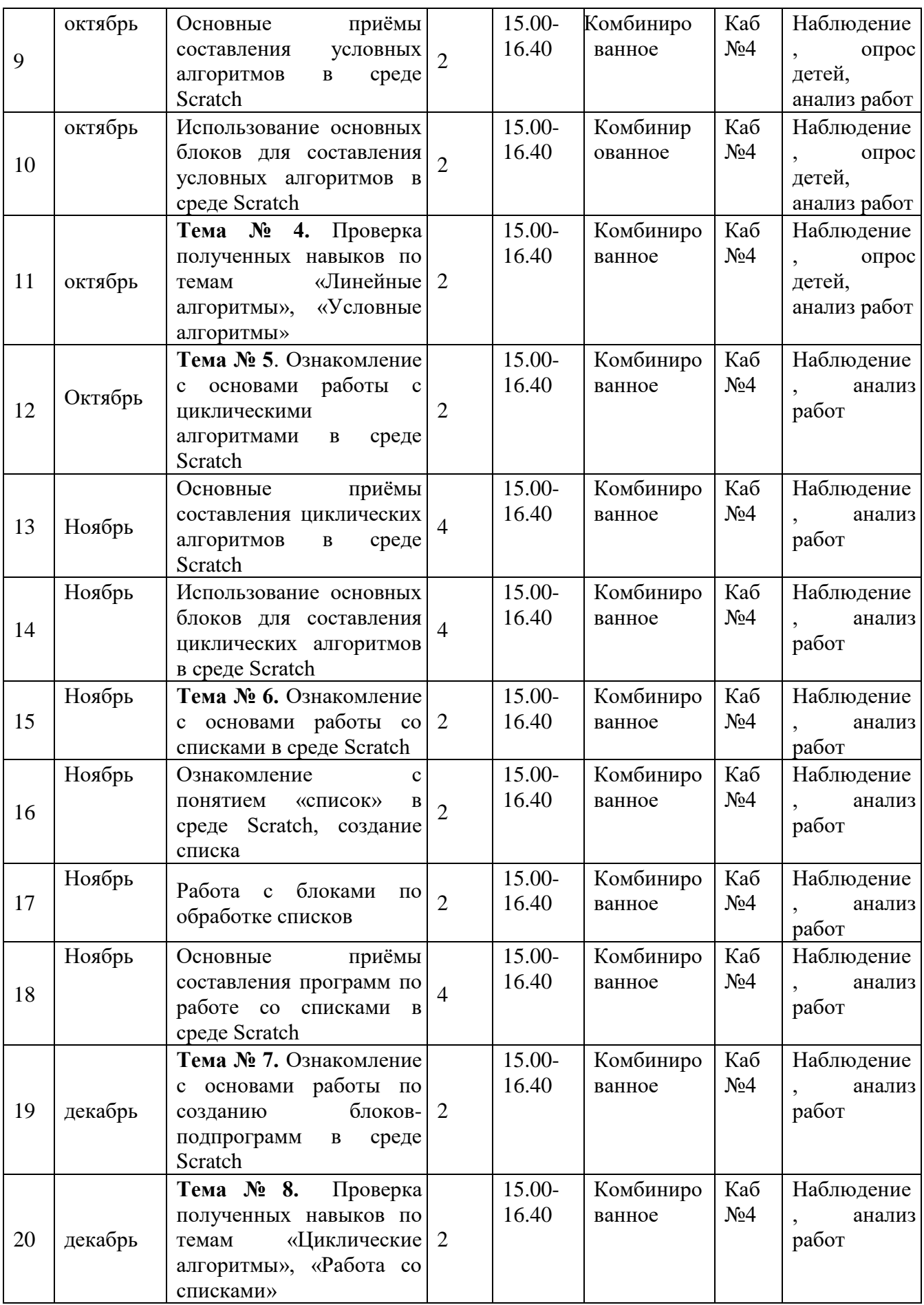

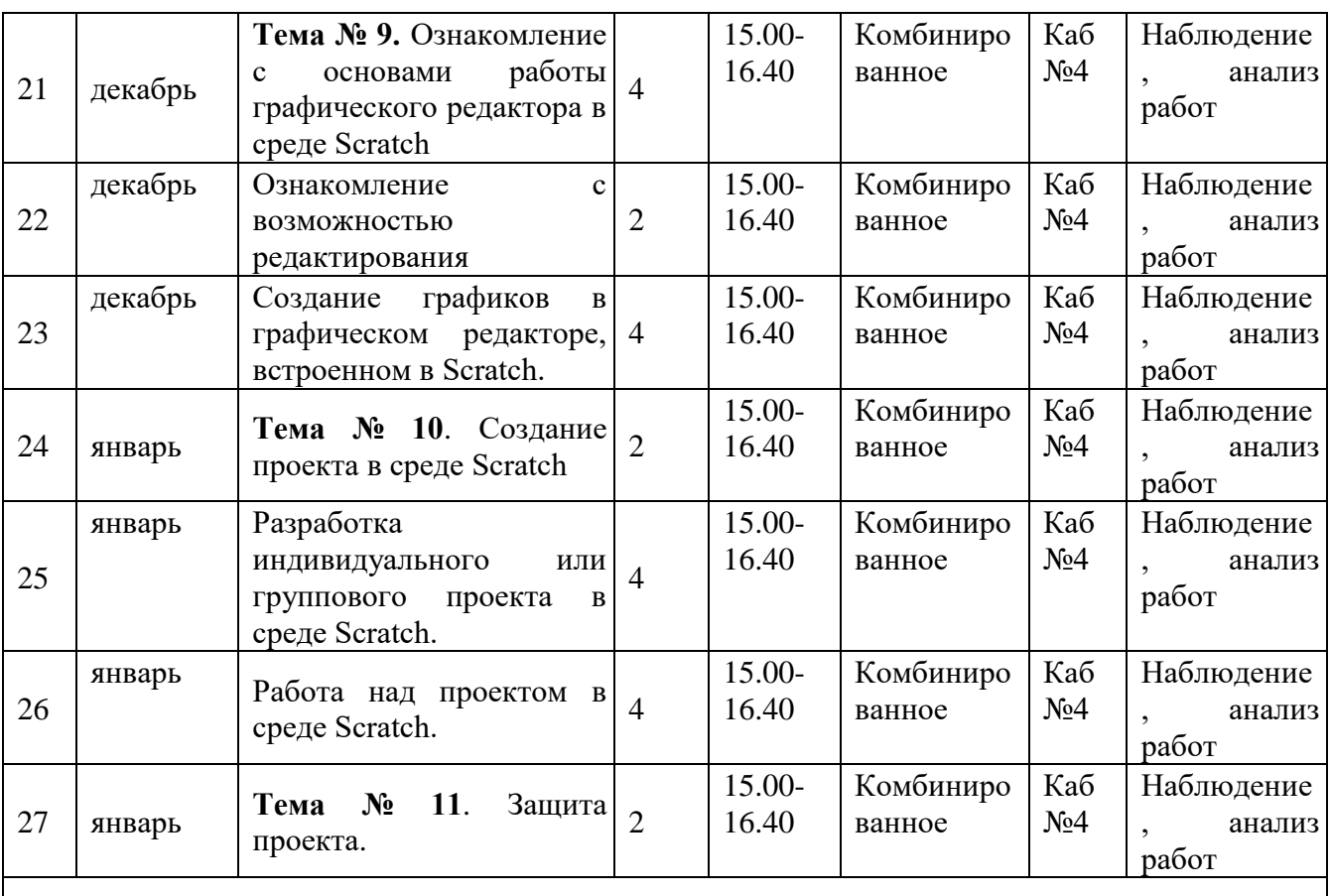

# **Раздел 2 «Использование программы Scratch для создания игр»**

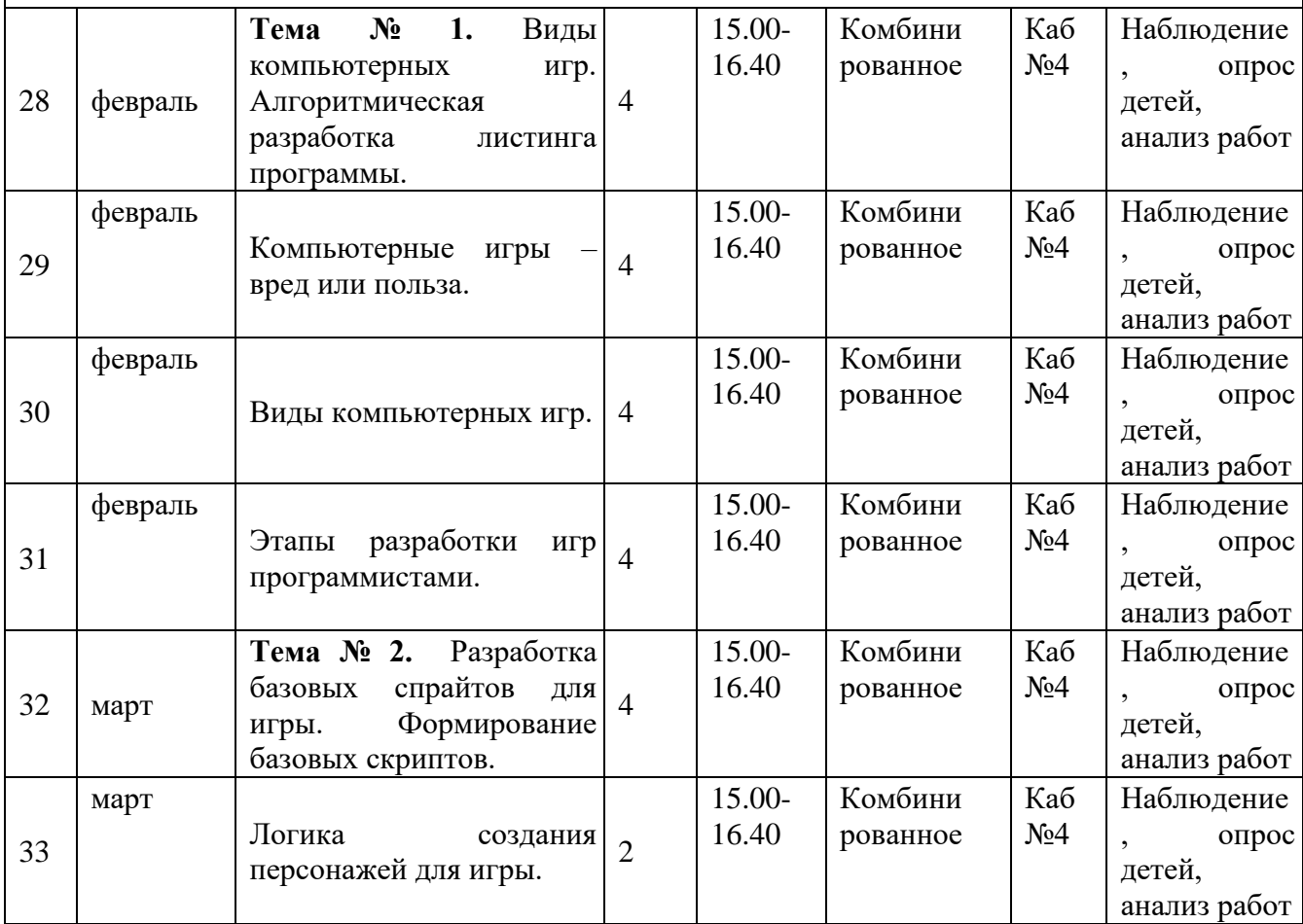

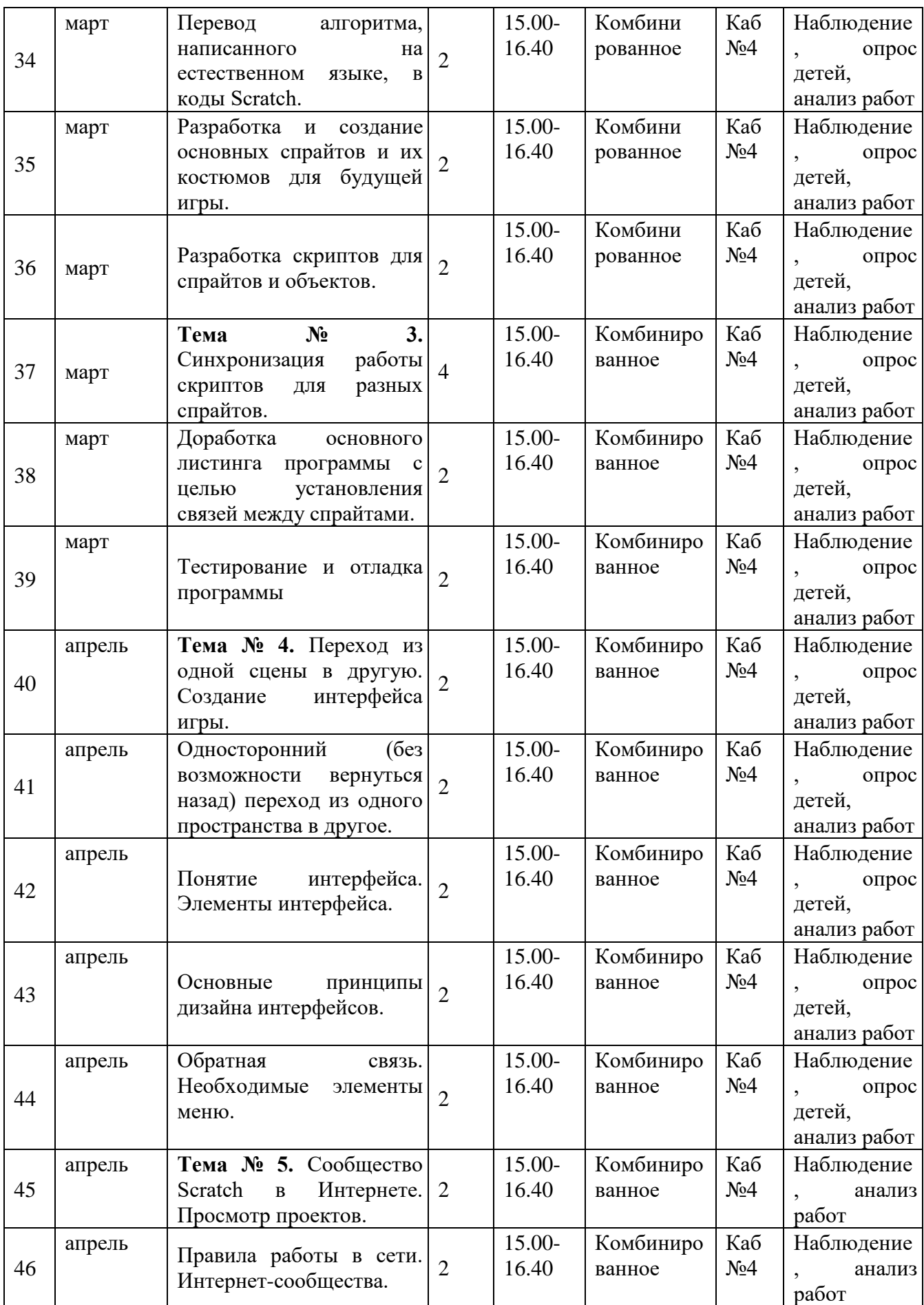

<span id="page-14-0"></span>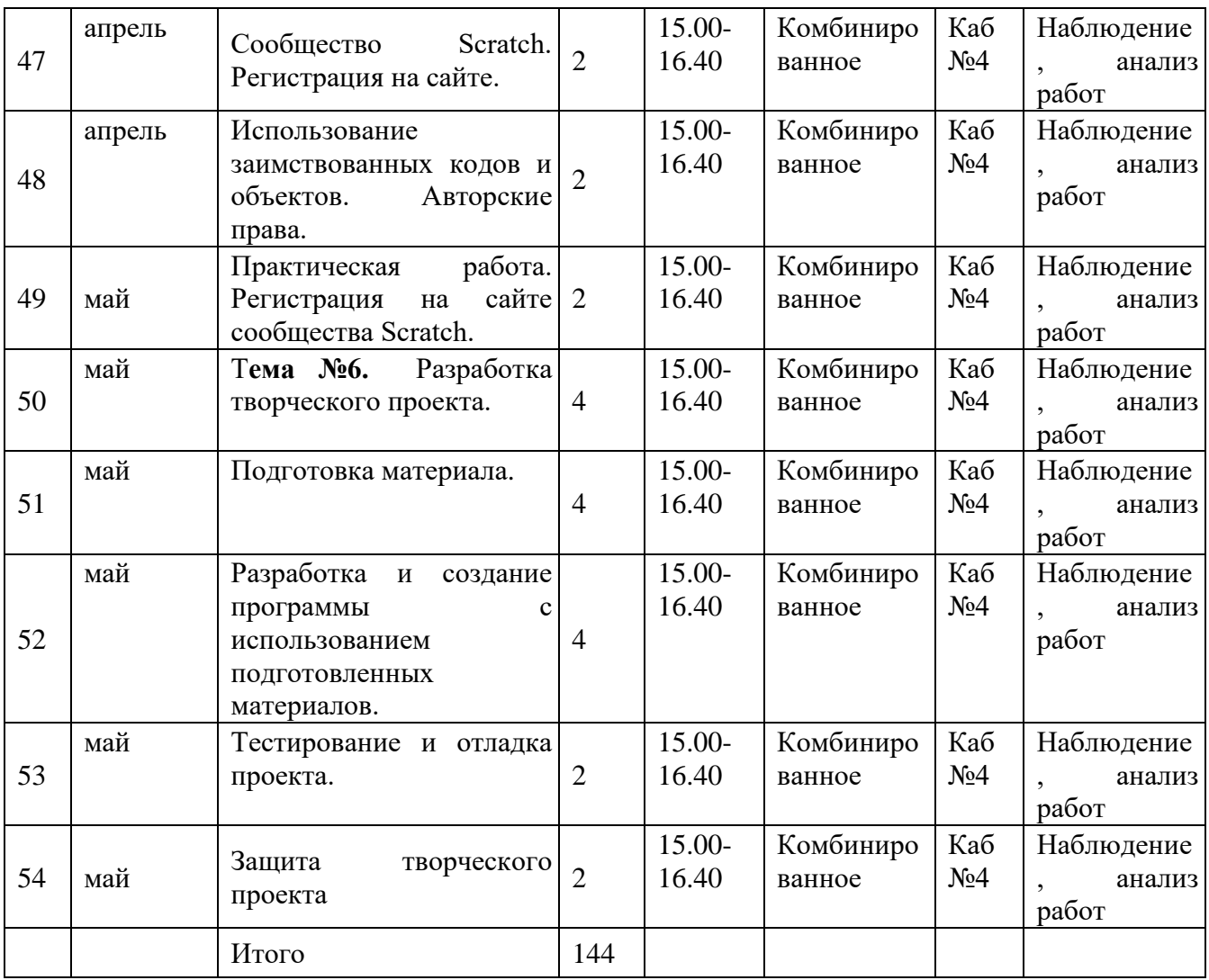

## **III СОДЕРЖАНИЕ ПРОГРАММЫ**

### **3.1 Условия реализации программы.**

#### **Материально-техническое оснащение.**

Требования к помещению:

− помещение для занятий, отвечающее требованиям СанПиН для учреждений дополнительного образования;

− качественное освещение.

Оборудование:

− столы и стулья по количеству обучающихся и 1 рабочим местом для педагога;

− ноутбуки, объединенные в локальную сеть;

− наушники;

− многофункциональное устройство (принтер, сканер и копир); − планшеты (для отладки);

− смартфон и планшет на системе Android (для отладки);

− комплекты с платформой Arduino UNO; − моноблочное интерактивное устройство;

− напольная мобильная стойка для интерактивных досок или универсальное настенное крепление;

− доска магнито-маркерная настенная;

− флипчарт.

Расходные материалы: whiteboard маркеры; бумага писчая; шариковые ручки; permanent маркеры.

### **Кадровое обеспечение**

Для реализации программы педагог дополнительного образования должен иметь высшее или среднее педагогическое образование. Требования к педагогическому стажу работы и квалификационной категории педагога не предъявляются. Педагог дополнительного образования должен систематически повышать свою профессиональную квалификацию. Пройти подготовку на курсах повышения квалификации по применению информационнокоммуникационных технологий.

### *3.2 Формы контроля и аттестации*

<span id="page-15-0"></span>Результативность контролируется на протяжении всего процесса обучения. Для этого предусмотрено использование компьютерных онлайнтестов, выполнение практических и самостоятельных работ, создание проектов, что позволяет проводить оценивание результатов в форме взаимооценки.

В программе предусмотрено проведение стартовой, текущей, а также итоговой диагностики.

Критериями выполнения программы служат:

знания, умения и навыки обучающихся, позволяющие им комплексно использовать информационные технологии для получения необходимой

информации и создания собственных проектов, стабильный интерес к изучению информационно-коммуникационных технологий и их использования в различных сферах деятельности.

## <span id="page-16-0"></span>*3.3 Планируемые результаты* **Предметные:**

<span id="page-16-1"></span>- сформированы умения использовать алгоритмизацию для решения различных задач;

- сформированы умения построения различных видов алгоритмов (линейных, разветвляющихся, циклических) для решения поставленных задач;

- сформированы умения построения различных алгоритмов в среде Scratch для решения поставленных задач.

## **Личностные:**

- сформированы способности к саморазвитию и самообразованию средствами информационных технологий на основе иллюстрированной среды программирования, мотивации к обучению и познанию;

- сформированы умения работать индивидуально и в группе для решения поставленной задачи;

- сформировано целостное мировоззрение, соответствующее современному уровню развития информационных технологий;

- сформировано осознанное позитивное отношение к другому человеку, его мнению, результату его деятельности;

- обеспечено усвоение правил индивидуального и коллективного безопасного поведения при работе с компьютерной техникой;

- сформирована культура начального программирования.

## **Метапредметные:**

- развито умение самостоятельно ставить и формулировать для себя новые задачи, развивать мотивы своей познавательной деятельности;

развито умение самостоятельно планировать пути решения поставленной проблемы для получения эффективного результата;

- развито умение критически оценивать правильность решения учебноисследовательской задачи;

- сформировано владение основами самоконтроля, способность к принятию решений;

- сформирована мотивация к профессиональному самоопределению обучающихся.

## **IV. МЕТОДИЧЕСКОЕ ОБЕСПЕЧЕНИЕ**

Методы и формы обучения по программе определяются требованиями федерального государственного образовательного стандарта нового поколения, учетом возрастных и индивидуальных способностей учащихся, дистанционным характером обучения.

<span id="page-17-0"></span>Формы занятий: наблюдение, контрольный опрос (устный), анализ контрольного задания, собеседование (групповое, индивидуальное), самостоятельно выполненная, выставляемая после занятия в шкафахвитринах кружковой комнаты.

Методы и приемы организации образовательного процесса:

Методы:

- научности;

- доступности (обучающимся);

- результативности;

- воспроизводимости (другими педагогами);

- эффективности.

Приёмы:

- приёмы работы с текстовыми источниками информации;

- приёмы работы со схемами;

- приёмы работы с иллюстративными материалами;

- игровые приёмы;

- вербальные приёмы обучения.

Педагогические технологии:

- здоровье сберегающие (направлены на максимальное укрепление здоровья обучающихся);

личностно-ориентированные (в центре внимания которых неповторимая личность, стремящаяся к реализации своих возможностей и способная на ответственный выбор в разнообразных жизненных ситуациях);

- игровые (обладают средствами, активизирующими и интенсифицирующими деятельность учащихся. В их основу положена педагогическая игра как основной вид деятельности, направленный на усвоение общественного опыта);

- технологии коллективной творческой деятельности (предполагают организацию совместных действий, коммуникацию, общение, взаимопонимание, взаимопомощь, взаимокоррекцию); - коммуникативные (обучение на основе общения).

Участники обучения - педагог - ребенок.

Отношения между ними основаны на сотрудничестве и равноправии). Методическое обеспечение программы

Учебные и методические пособия: научная, специальная, методическая литература (см. список литературы).

Дидактические материалы:

- образцы изделий лучших работ детей.

Информационное обеспечение программы: аудио-, видео-, фото-, интернет источники.

Применение различных методов и форм (теоретических и практических занятий, самостоятельной работы по сбору материала и т.п.) должно четко укладываться в схему поэтапного ведения работы. Программа предусматривает последовательное усложнение заданий. Для успешного результата в освоении программы необходимы следующие учебно-методические пособия:

- наглядные методические пособия по темам,

- традиционные орнаментальные рисунки,

- фонд лучших работ учащихся по разделам и темам,

- видеоматериал,

- интернет-ресурсы,

- презентационные материалы по тематике разделов.

Программа составлена в соответствии с возрастными возможностями и учетом уровня развития детей.

Помимо методов работы с обучающимися, указанными в разделе «Методы обучения», для воспитания и развития навыков творческой работы детей программой применяются также следующие методы:

- объяснительно-иллюстративные (демонстрация методических пособий, иллюстраций);

- частично-поисковые (выполнение вариативных заданий); творческие (творческие задания, участие детей в конкурсах); исследовательские;

- игровые (занятие-сказка, занятие-путешествие, динамическая пауза, проведение праздников и др.).

Основное время на занятиях отводится практической работе, которая проводится на каждом занятии после объяснения теоретического материала. Создание творческой атмосферы на занятии способствует появлению и укреплению у обучающихся заинтересованности в собственной творческой деятельности. Важной составляющей творческой заинтересованности детей является приобщение к конкурсной деятельности (проведение бесед и экскурсий, участие в творческих мероприятиях).

## **V. ДИАГНОСТИЧЕСКИЙ ИНСТРУМЕНТАРИЙ**

- Диагностика развития теоретических знаний и практических навыков создания проектов (Приложение 1).

В программе предусмотрено проведение стартовой, текущей, а также итоговой диагностики.

*Стартовая диагностика*. При приеме детей в объединение педагог проводит тестирование уровня развития мотивации ребенка к обучению, уровня знаний учащихся в сфере применения ИКТ. Результаты тестирования фиксируются в специальных сводных таблицах.

*Текущая диагностика* предусматривает: онлайн тестирование, опросы, на которых дети рассказывают, что каждый из них узнал нового, что больше всего заинтересовало на каждом занятии. Уровень освоения программы отслеживается также с помощью выполнения практических и самостоятельных работ по изучаемому курсу. Задания подбираются в соответствии с возрастом учащихся.

*Итоговая диагностика*. Основной формой подведения итогов является защита своего проекта.

## **VI. СПИСОК ЛИТЕРАТУРЫ**

## **Список методической и учебной литературы:**

<span id="page-20-0"></span>1. Григорьев С. Г., Реализация дополнительной общеобразовательной программы по тематическому направлению «Основы алгоритмики и логики» с использованием оборудования центра цифрового образования детей «ITкуб» / С. Г. Григорьев, М. А. Родионов, И. В. Акимова. – М: Сеть центров цифрового образования детей «IT-куб», 2021

2. Вордерман К., Иллюстрированное руководство по языкам Scratch и Python «Программирование для детей»/К. Вордерман, Дж.Вудкок, Ш.Макаманус и др.; пер. с англ.С.Ломакин. – М.:Манн, Иванов и Фербер, 2015. 3. Патаракин Е. Д., Учимся готовить в среде Скретч (Учебнометодическое пособие). М: Интуит.ру, 2008. 61 с.

4. Пашковской Ю.В., Авторская программа курса по выбору «Творческие задания в среде программирования Scratch» Ю.В.Пашковской 5- 6 классы, которая входит в сборник «Информатика. Программы для образовательных организаций: 2-11 классы» / составитель М.Н. Бородин. – М.: БИНОМ. Лаборатория знаний, 2015. 23

5. Сорокина Т.Е., поурочные разработки «Пропедевтика программирования со Scratch» для 5-го класса, 2015 г.

Интернет ресурсы:

1.<http://scratch.mit.edu/pages/source>

– страница разработчиков

2.<http://scratch.mit.edu/>

- официальный сайт проекта Scratch

3.<http://scratch.ucoz.net/>

Что такое Scratch?

# **VII. ПРИЛОЖЕНИЯ**

## Приложение 1

<span id="page-21-1"></span><span id="page-21-0"></span>Диагностика развития теоретических знаний и практических навыков создания проектов.

Таблица 1

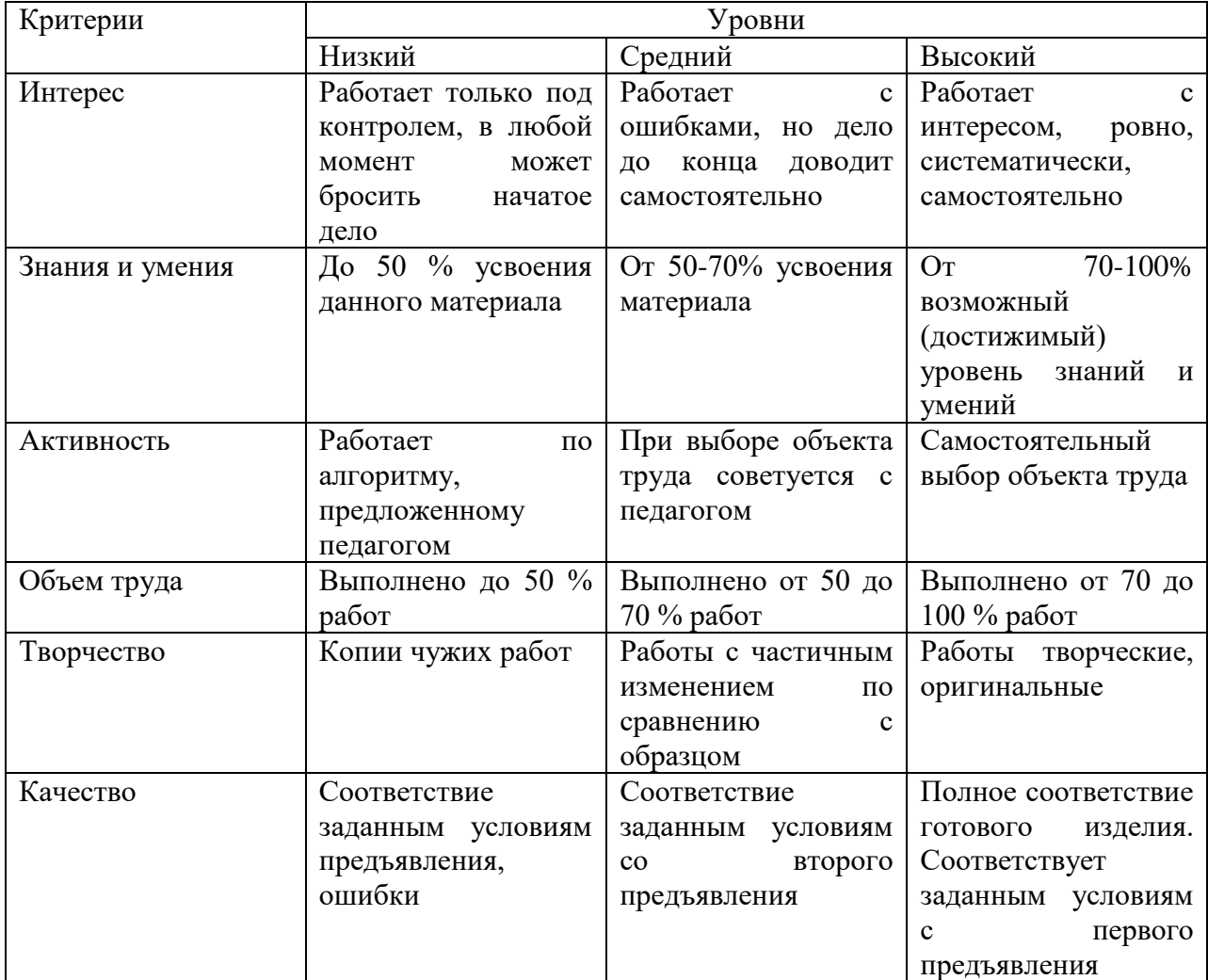